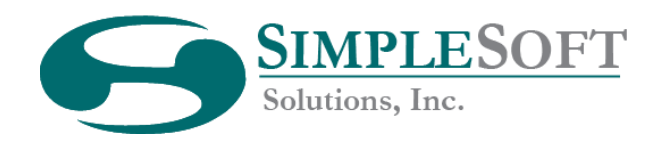

## **Infor CRM Mobile Client v4.0**

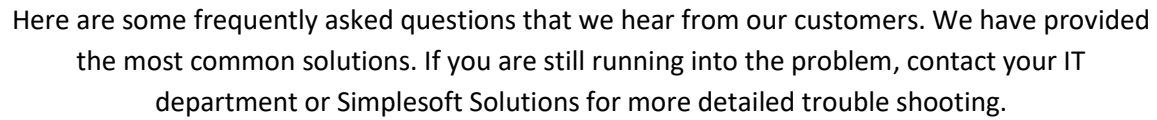

## **How can I quickly access Infor CRM Mobile on my phone?**

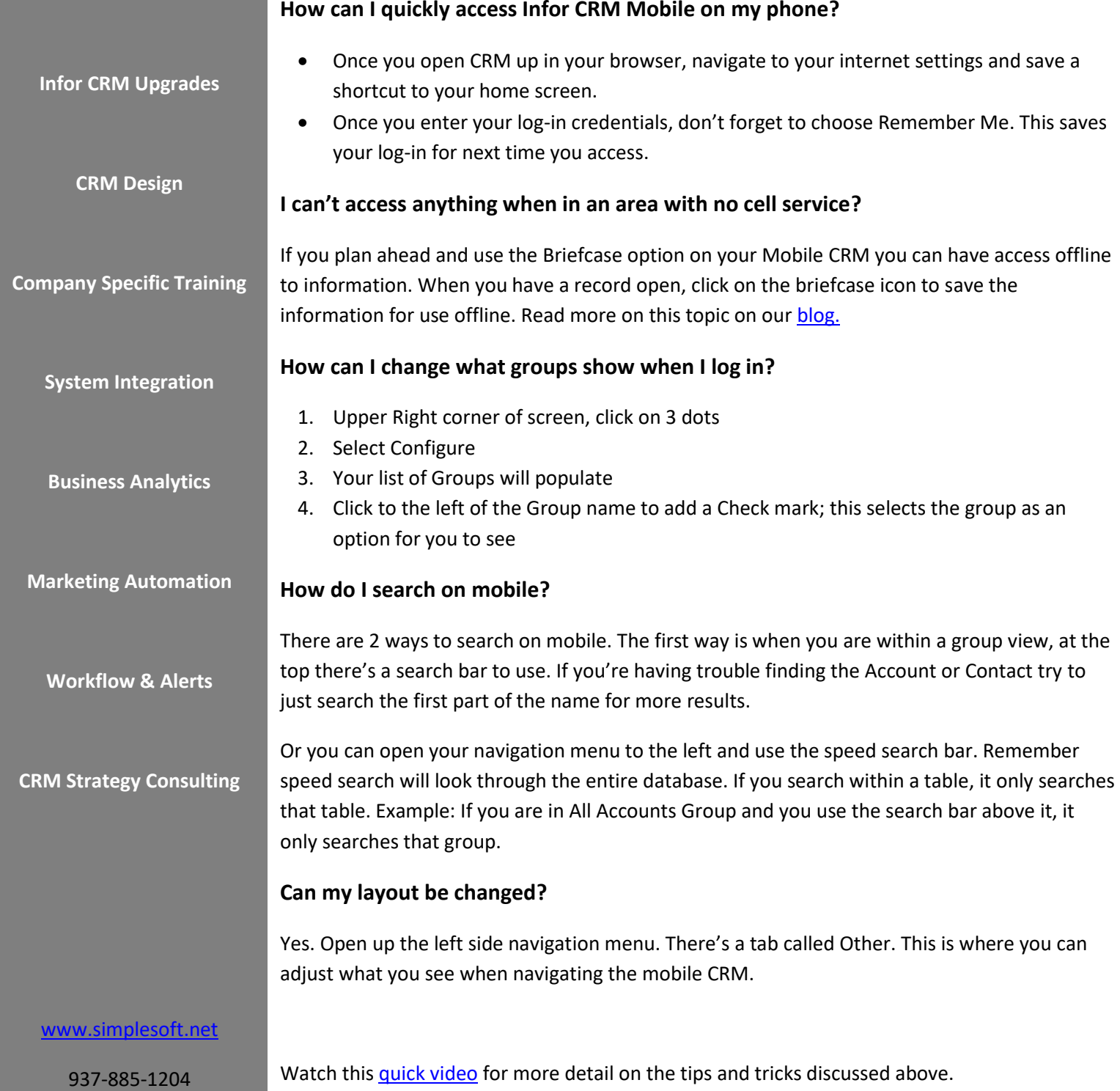

[support@simplesoft.net](mailto:support@simplesoft.net)

**Making** 

**Software Simple**